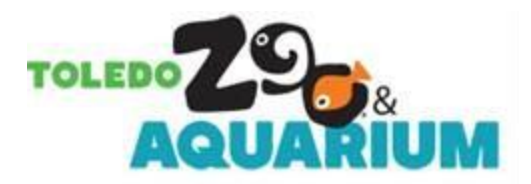

**FOR IMMEDIATE RELEASE:** October 16, 2017

**CONTACT:** Shayla Moriarty, director of communications 419-385-5721 ext. 2155 or [Shayla.moriarty@toledozoo.org](../July/Shayla.moriarty@toledozoo.org)

## **Pumpkin Stomp & Chomp Event at the Toledo Zoo**

TOLEDO, Ohio -- Each year at the completion of trick-or-treating festivities, Little Boo at the Zoo and Pumpkin Path sponsored by Meijer, Zoo staff gets asked: "What do you do with all these pumpkins?"

The answer is quite simple…we share them with our animals! On Saturday, October 28 everyone from Lucas, the African elephant to Hue, our white-cheeked gibbon, and the meerkats and more will discover the orange fruits in their exhibits at an event called Pumpkin Stomp & Chomp!

Some of the animals will make a meal and others will make a mess but all of them will be using their natural instincts and displaying natural behaviors! This is a great way to see your favorite animals and our enrichment program in action all at the same time!

Pumpkin Stomp & Chomp is free with Zoo admission. The full schedule of activities is available by visiting [toledozoo.org/stompandchomp](https://www.toledozoo.org/stompandchomp)

Come see our animals enjoy the fruits of Halloween along with holiday-themed enrichment hand-crafted by ZooTeens on Saturday, October 28 from 10 a.m. – 3 p.m. during Pumpkin Stomp & Chomp at your Toledo Zoo!

The Zoo is open daily at 10 a.m. and is located on the Anthony Wayne Trail (US 25), four miles south of downtown Toledo. For more information, please visi[t toledozoo.org](http://www.toledozoo.org/) or call 419-385-4040. Lucas County residents are admitted free of charge on nonholiday Mondays from 10 a.m. - noon. Valid ID showing proof of residency is required.

*The Toledo Zoo is committed to inspiring others to join us in caring for animals and conserving the natural world. As part of that mission, the Toledo Zoo is accredited by the Association of Zoos and Aquariums [\(AZA\)](http://www.aza.org/), a leader in global wildlife conservation. AZA member institutions are dedicated to providing excellent care for animals, a great experience for visitors and a better future for all living things. Submitted by: Kim Haddix:*